Remove Google Chrome Registry [Windows](http://to.manualsget.com/download.php?q=Remove Google Chrome Registry Windows 7) 7 >[>>>CLICK](http://to.manualsget.com/download.php?q=Remove Google Chrome Registry Windows 7) HERE<<<

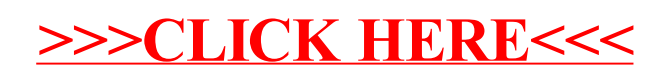